Title stata.com

**quadchk** — Check sensitivity of quadrature approximation

Description Quick start Menu Syntax
Options Remarks and examples

# **Description**

quadchk checks the quadrature approximation used in the random-effects estimators of the following commands:

```
xtcloglog
xtintreg
xtlogit
xtmlogit
xtologit
xtoprobit
xtpoisson, re with the normal option
xtprobit
xtstreg
xttobit
```

quadchk refits the model for different numbers of quadrature points and then compares the different solutions. quadchk respects all options supplied to the original model except or, vce(), and the maximize\_options.

## **Quick start**

Check quadrature approximation using the default range of quadrature points quadchk

```
Same as above, but use 8 and 16 quadrature points quadchk 8 16
```

Same as above, but suppress the iteration log and output of the refitted models quadchk 8 16, nooutput

```
Refit the model instead of using original estimates quadchk 8 16, nooutput nofrom
```

### Menu

Statistics > Longitudinal/panel data > Setup and utilities > Check sensitivity of quadrature approximation

## **Syntax**

$$\mathtt{quadchk} \, \left[ \, \textit{\#}_{1} \, \, \textit{\#}_{2} \, \, \right] \, \left[ \, , \, \, \underline{\mathtt{noout}} \mathtt{put} \, \, \mathtt{nofrom} \, \right]$$

 $\#_1$  and  $\#_2$  specify the number of quadrature points to use in the comparison runs of the previous model. The default is to use approximately  $2n_q/3$  and  $4n_q/3$  points, where  $n_q$  is the number of quadrature points used in the original estimation.

# **Options**

nooutput suppresses the iteration log and output of the refitted models.

nofrom forces the refitted models to start from scratch rather than starting from the previous estimation results. Specifying the nofrom option can level the playing field in testing estimation results.

# Remarks and examples

stata.com

Remarks are presented under the following headings:

What makes a good random-effects model fit? How do I know whether I have a good quadrature approximation? What can I do to improve my results?

## What makes a good random-effects model fit?

Some random-effects estimators in Stata use adaptive or nonadaptive Gauss-Hermite quadrature to compute the log likelihood and its derivatives. As a rule, adaptive quadrature, which is the default integration method, is much more accurate. The quadchk command provides a means to look at the numerical accuracy of either quadrature approximation. A good random-effects model fit depends on both the goodness of the quadrature approximation and the goodness of the data.

The accuracy of the quadrature approximation depends on three factors. The first and second are how many quadrature points are used and where the quadrature points fall. These two factors directly influence the accuracy of the quadrature approximation. The number of quadrature points may be specified with the intpoints() option. However, once the number of points is specified, their abscissas (locations) and corresponding weights are completely determined. Increasing the number of points expands the range of the abscissas and, to a lesser extent, increases the density of the abscissas. For this reason, a function that undulates between the abscissas can be difficult to approximate.

Third, the smoothness of the function being approximated influences the accuracy of the quadrature approximation. Gauss-Hermite quadrature estimates integrals of the type

$$\int_{-\infty}^{\infty} e^{-x^2} f(x) dx$$

and the approximation is exact if f(x) is a polynomial of degree less than the number of integration points. Therefore, f(x) that are well approximated by polynomials of a given degree have integrals that are well approximated by Gauss-Hermite quadrature with that given number of integration points. Both large panel sizes and high  $\rho$  can reduce the accuracy of the quadrature approximation.

A final factor affects the goodness of the random-effects model: the data themselves. For high  $\rho$ , for example, there is high intrapanel correlation, and panels look like observations. The model becomes unidentified. Here, even with exact quadrature, fitting the model would be difficult.

### How do I know whether I have a good quadrature approximation?

quadchk is intended as a tool to help you know whether you have a good quadrature approximation. As a rule of thumb, if the coefficients do not change by more than a relative difference of  $10^{-4}$ (0.01%), the choice of quadrature points does not significantly affect the outcome, and the results may be confidently interpreted. However, if the results do change appreciably—greater than a relative difference of  $10^{-2}$  (1%)—then quadrature is not reliably approximating the likelihood.

### What can I do to improve my results?

If the quadchk command indicates that the estimation results are sensitive to the number of quadrature points, there are several things you can do. First, if you are not using adaptive quadrature, switch to adaptive quadrature.

Adaptive quadrature can improve the approximation by transforming the integrand so that the abscissas and weights sample the function on a more suitable range. Details of this transformation are in Methods and formulas for the given commands; for example, see [XT] xtprobit.

If the model still shows sensitivity to the number of quadrature points, increase the number of quadrature points with the intpoints() option. This option will increase the range and density of the sampling used for the quadrature approximation.

If neither of these works, you may then want to consider an alternative model, such as a fixedeffects, pooled, or population-averaged model. Alternatively, a different random-effects model whose likelihood is not approximated via quadrature (for example, xtpoisson, re) may be a better choice.

### Example 1

Here we synthesize data according to the model

$$E(y) = 0.05 x_1 + 0.08 x_2 + 0.08 x_3 + 0.1 x_4 + 0.1 x_5 + 0.1 x_6 + 0.1\epsilon$$

$$z = \begin{cases} 1 & \text{if } y \ge 0 \\ 0 & \text{if } y < 0 \end{cases}$$

where the intrapanel correlation is 0.5 and the x1 variable is constant within panels. We first fit a random-effects probit model, and then we check the stability of the quadrature calculation:

. use https://www.stata-press.com/data/r18/quad1

. xtset id

Panel variable: id (balanced)

. xtprobit z x1-x6
 (output omitted)

Random-effects probit regression Number of obs = 6,000 Group variable: id Number of groups = 300

Random effects u\_i ~ Gaussian Obs per group:

min = 20

avg = 20.0 max = 20

> Wald chi2(6) = 29.24Prob > chi2 = 0.0001

Log likelihood = -3347.1097

| z        | Coefficient | Std. err. | z    | P> z  | [95% conf. | interval] |
|----------|-------------|-----------|------|-------|------------|-----------|
| x1       | .0043068    | .0607058  | 0.07 | 0.943 | 1146743    | .1232879  |
| x2       | .1000742    | .066331   | 1.51 | 0.131 | 0299323    | .2300806  |
| х3       | .1503539    | .0662503  | 2.27 | 0.023 | .0205057   | .2802021  |
| x4       | .123015     | .0377089  | 3.26 | 0.001 | .0491069   | .196923   |
| x5       | .1342988    | .0657222  | 2.04 | 0.041 | .0054856   | .263112   |
| x6       | .0879933    | .0455753  | 1.93 | 0.054 | 0013325    | .1773192  |
| _cons    | .0757067    | .060359   | 1.25 | 0.210 | 0425948    | .1940083  |
| /lnsig2u | 0329916     | .1026847  |      |       | 23425      | .1682667  |
| sigma_u  | . 9836395   | .0505024  |      |       | .889474    | 1.087774  |
| rho      | .4917528    | .0256642  |      |       | .4417038   | .5419677  |

```
. quadchk
Refitting model intpoints() =
 (output omitted)
Refitting model intpoints() = 16
 (output omitted)
```

| Quad | lrati | ure c | heck |
|------|-------|-------|------|
|------|-------|-------|------|

|            |         | •                                 | quadrature check                     | K.                                    |                                   |
|------------|---------|-----------------------------------|--------------------------------------|---------------------------------------|-----------------------------------|
|            |         | Fitted<br>quadrature<br>12 points | Comparison<br>quadrature<br>8 points | Comparison<br>quadrature<br>16 points |                                   |
| Log<br>lik | elihood | -3347.1097                        | -3347.1153<br>00561484<br>1.678e-06  | -3347.1099<br>00014288<br>4.269e-08   | Difference<br>Relative difference |
| z:         | x1      | .0043068                          | .0043068<br>8.983e-15<br>2.086e-12   | .00430541<br>-1.388e-06<br>00032222   | Difference<br>Relative difference |
| z:         | x2      | .10007418                         | .10007418<br>2.540e-15<br>2.538e-14  | .10007431<br>1.362e-07<br>1.361e-06   | Difference<br>Relative difference |
| z:         | х3      | . 15035391                        | .15035391<br>6.356e-15<br>4.227e-14  | .15035406<br>1.520e-07<br>1.011e-06   | Difference<br>Relative difference |
| z:         | x4      | .12301495                         | .12301495<br>4.149e-15<br>3.373e-14  | .12301506<br>1.099e-07<br>8.931e-07   | Difference<br>Relative difference |
| z:         | x5      | .13429881                         | .13429881<br>4.913e-15<br>3.658e-14  | .13429896<br>1.471e-07<br>1.096e-06   | Difference<br>Relative difference |
| z:         | x6      | .08799332                         | .08799332<br>3.345e-15<br>3.801e-14  | .08799346<br>1.363e-07<br>1.549e-06   | Difference<br>Relative difference |
| z:         | _cons   | .07570675                         | .07570675<br>1.964e-14<br>2.594e-13  | .07570423<br>-2.516e-06<br>00003323   | Difference<br>Relative difference |
| /:<br>ln   | sig2u   | 03299164                          | 03299164<br>7.268e-14<br>-2.203e-12  | 03298184<br>9.798e-06<br>00029699     | Difference<br>Relative difference |

We see that the largest difference is in the x1 variable with a relative difference of 0.03% between the model with 12 integration points and 16. This example is somewhat rare in that the differences between eight quadrature points and 12 are smaller than those between 12 and 16. Usually the opposite occurs: the model results converge as you add quadrature points. Here we have an indication that perhaps some minor feature of the model was missed with eight points and 12 but seen with 16. Because all differences are very small, we could accept this model as is. We would like to have a largest relative difference of about 0.01%, and this is close. The differences and relative differences are small, indicating that refitting the random-effects probit model with a few more integration points will yield a satisfactory result. Indeed, refitting the model with the intpoints (20) option yields completely satisfactory results when checked with quadchk.

Nonadaptive Gauss-Hermite quadrature does not yield such robust results.

. xtprobit z x1-x6, intmethod(ghermite) nolog

Random-effects probit regression Number of obs = 6,000Group variable: id Number of groups = 300

Random effects u\_i ~ Gaussian Obs per group:

> min = 20 avg = 20.0 max = 20

Integration method: ghermite Integration pts. = 12

Wald chi2(6) = 36.15

Log likelihood = -3349.6926Prob > chi2 = 0.0000

| z                                         | Coefficient                                                                      | Std. err.                                                                       | z                                                    | P> z                                                        | [95% conf.                                                                     | interval]                                                                       |
|-------------------------------------------|----------------------------------------------------------------------------------|---------------------------------------------------------------------------------|------------------------------------------------------|-------------------------------------------------------------|--------------------------------------------------------------------------------|---------------------------------------------------------------------------------|
| x1<br>x2<br>x3<br>x4<br>x5<br>x6<br>_cons | .1156763<br>.1005555<br>.1542187<br>.1257616<br>.1366003<br>.0870325<br>.1098393 | .0554925<br>.066227<br>.0660852<br>.0375776<br>.0654696<br>.0453489<br>.0500514 | 2.08<br>1.52<br>2.33<br>3.35<br>2.09<br>1.92<br>2.19 | 0.037<br>0.129<br>0.020<br>0.001<br>0.037<br>0.055<br>0.028 | .0069131<br>0292469<br>.0246941<br>.0521108<br>.0082823<br>0018497<br>.0117404 | .2244396<br>.230358<br>.2837433<br>.1994123<br>.2649182<br>.1759147<br>.2079382 |
| /lnsig2u                                  | 0791821                                                                          | .0971063                                                                        |                                                      |                                                             | 2695071                                                                        | .1111428                                                                        |
| sigma_u<br>rho                            | .9611824<br>.4802148                                                             | .0466685                                                                        |                                                      |                                                             | .8739313<br>.4330281                                                           | 1.057145<br>.5277571                                                            |

LR test of rho=0: chibar2(01) = 1577.50Prob >= chibar2 = 0.000 . quadchk, nooutput

Refitting model intpoints() = 8 Refitting model intpoints() = 16

#### Quadrature check

|                   |                                   | quadrature chec.                      | K                                     |                                   |
|-------------------|-----------------------------------|---------------------------------------|---------------------------------------|-----------------------------------|
|                   | Fitted<br>quadrature<br>12 points | Comparison<br>quadrature<br>8 points  | Comparison<br>quadrature<br>16 points |                                   |
| Log<br>likelihood | -3349.6926                        | -3354.6372<br>-4.9446636<br>.00147615 | -3348.3881<br>1.3045063<br>00038944   | Difference<br>Relative difference |
| z:<br>x1          | .11567633                         | .16153998<br>.04586365<br>.39648262   | .07007833<br>045598<br>39418608       | Difference<br>Relative difference |
| z:<br>x2          | .10055552                         | .10317831<br>.00262279<br>.02608297   | .09937417<br>00118135<br>01174825     | Difference<br>Relative difference |
| z:<br>x3          | . 1542187                         | .15465369<br>.00043499<br>.00282062   | .15150516<br>00271354<br>0175954      | Difference<br>Relative difference |
| z:<br>x4          | .12576159                         | .12880254<br>.00304096<br>.02418032   | .1243974<br>00136418<br>01084739      | Difference<br>Relative difference |
| z:<br>x5          | .13660028                         | .13475211<br>00184817<br>01352978     | .13707075<br>.00047047<br>.00344411   | Difference<br>Relative difference |
| z:<br>x6          | .08703252                         | .08568342<br>0013491<br>0155011       | .08738135<br>.00034883<br>.00400809   | Difference<br>Relative difference |
| z:<br>_cons       | .10983928                         | .11031299<br>.00047371<br>.00431274   | .09654975<br>01328953<br>12099067     | Difference<br>Relative difference |
| /:<br>lnsig2u     | 07918212                          | 18133821<br>10215609<br>1.2901408     | 05815644<br>.02102568<br>26553572     | Difference<br>Relative difference |

Here we see that the x1 variable (the one that was constant within panel) changed with a relative difference of nearly 40%! This example clearly demonstrates the benefit of adaptive quadrature methods.

## Example 2

Here we rerun the previous nonadaptive quadrature model, but using the intpoints (120) option to increase the number of integration points to 120. We get results close to those from adaptive quadrature and an acceptable quadchk. This example demonstrates the efficacy of increasing the number of integration points to improve the quadrature approximation.

```
. xtprobit z x1-x6, intmethod(ghermite) intpoints(120) nolog \,
```

| Random-effects probit regression<br>Group variable: id |                               |           |      |                  | umber of obs<br>umber of group |       | 6,000<br>300 |
|--------------------------------------------------------|-------------------------------|-----------|------|------------------|--------------------------------|-------|--------------|
| Random effect                                          | Random effects u_i ~ Gaussian |           |      |                  | Obs per group:                 |       |              |
|                                                        |                               |           |      |                  | mi                             | n =   | 20           |
|                                                        |                               |           |      |                  | av                             | g =   | 20.0         |
|                                                        |                               |           |      |                  | ma                             | x =   | 20           |
| Integration method: ghermite                           |                               |           | Ir   | Integration pts. |                                | = 120 |              |
|                                                        |                               |           |      | Wa               | ald chi2(6)                    | =     | 29.24        |
| Log likelihoo                                          | d = -3347.1099                |           |      | Pr               | cob > chi2                     | =     | 0.0001       |
| z                                                      | Coefficient                   | Std. err. | z    | P> z             | [95% conf.                     | int   | erval]       |
|                                                        |                               |           |      |                  |                                |       |              |
| x1                                                     | .0043059                      | .0607087  | 0.07 | 0.943            | 114681                         | . 1   | .232929      |
| x2                                                     | .1000743                      | .0663311  | 1.51 | 0.131            | 0299322                        | . 2   | 300808       |
| 2                                                      | 1502544                       | 0000000   | 0.07 | 0 000            | 0005050                        | _     | 00000        |

| z          | Coefficient | Std. err. | z    | P> z  | [95% conf. | interval] |
|------------|-------------|-----------|------|-------|------------|-----------|
| <b>x</b> 1 | .0043059    | .0607087  | 0.07 | 0.943 | 114681     | .1232929  |
| x2         | .1000743    | .0663311  | 1.51 | 0.131 | 0299322    | .2300808  |
| x3         | .1503541    | .0662503  | 2.27 | 0.023 | .0205058   | .2802023  |
| x4         | .1230151    | .0377089  | 3.26 | 0.001 | .049107    | .1969232  |
| x5         | . 134299    | .0657223  | 2.04 | 0.041 | .0054856   | .2631123  |
| x6         | .0879935    | .0455753  | 1.93 | 0.054 | 0013325    | .1773194  |
| _cons      | .0757054    | .0603621  | 1.25 | 0.210 | 0426021    | .1940128  |
| /lnsig2u   | 0329832     | .1026863  |      |       | 2342446    | .1682783  |
| sigma_u    | .9836437    | .0505034  |      |       | .8894764   | 1.08778   |
| rho        | .491755     | .0256646  |      |       | .4417052   | .5419706  |

 . quadchk, nooutput

Refitting model intpoints() = 80 Refitting model intpoints() = 160

#### Quadrature check

|                   |                                    | Quadrature chec.                      | K                                      |                                   |
|-------------------|------------------------------------|---------------------------------------|----------------------------------------|-----------------------------------|
|                   | Fitted<br>quadrature<br>120 points | Comparison<br>quadrature<br>80 points | Comparison<br>quadrature<br>160 points |                                   |
| Log<br>likelihood | -3347.1099                         | -3347.1099<br>00007138<br>2.133e-08   | -3347.1099<br>2.440e-07<br>-7.289e-11  | Difference<br>Relative difference |
| z:<br>x1          | .00430592                          | .00431318<br>7.259e-06<br>.00168592   | .00430553<br>-3.871e-07<br>00008991    | Difference<br>Relative difference |
| z:<br>x2          | .10007431                          | .10007415<br>-1.519e-07<br>-1.517e-06 | .10007431<br>5.585e-09<br>5.580e-08    | Difference<br>Relative difference |
| z:<br>x3          | .15035406                          | .15035407<br>1.699e-08<br>1.130e-07   | .15035406<br>7.636e-09<br>5.078e-08    | Difference<br>Relative difference |
| z:<br>x4          | .12301506                          | .12301512<br>6.036e-08<br>4.907e-07   | .12301506<br>5.353e-09<br>4.352e-08    | Difference<br>Relative difference |
| z:<br>x5          | . 13429895                         | .13429962<br>6.646e-07<br>4.949e-06   | .13429896<br>4.785e-09<br>3.563e-08    | Difference<br>Relative difference |
| z:<br>x6          | .08799345                          | .08799334<br>-1.123e-07<br>-1.276e-06 | .08799346<br>3.049e-09<br>3.465e-08    | Difference<br>Relative difference |
| z:<br>_cons       | .07570536                          | .07570205<br>-3.305e-06<br>00004365   | .07570442<br>-9.405e-07<br>00001242    | Difference<br>Relative difference |
| /:<br>lnsig2u     | 03298317                           | 03298909<br>-5.919e-06<br>.00017945   | 03298186<br>1.304e-06<br>00003952      | Difference<br>Relative difference |

# ▶ Example 3

Here we synthesize data the same way as in the previous example, but we make the intrapanel correlation equal to 0.1 instead of 0.5. We again fit a random-effects probit model and check the quadrature:

4

```
. use https://www.stata-press.com/data/r18/quad2
. xtset id
Panel variable: id (balanced)
. xtprobit z x1-x6
Fitting comparison model:
Iteration 0: Log likelihood = -4142.2915
Iteration 1: Log likelihood = -4120.4109
Iteration 2: Log likelihood = -4120.4099
Iteration 3: Log likelihood = -4120.4099
Fitting full model:
rho = 0.0
rho = 0.1
              Log likelihood = -4120.4099
              Log likelihood = -4065.7986
rho = 0.2
             Log likelihood = -4087.7703
Iteration 0: Log likelihood = -4065.7986
Iteration 1: Log likelihood = -4065.3157
Iteration 2: Log likelihood = -4065.3144
Iteration 3: Log likelihood = -4065.3144
Random-effects probit regression
                                                       Number of obs = 6,000
Group variable: id
                                                       Number of groups = 300
Random effects u i ~ Gaussian
                                                       Obs per group:
                                                                    min =
                                                                               20
                                                                     avg =
                                                                           20.0
                                                                    max =
                                                                               20
Integration method: mvaghermite
                                                       Integration pts. =
                                                                               12
                                                       Wald chi2(6)
                                                                       = 39.43
                                                                        = 0.0000
Log likelihood = -4065.3144
                                                       Prob > chi2
```

| z        | Coefficient | Std. err. | z    | P> z  | [95% conf. | interval] |
|----------|-------------|-----------|------|-------|------------|-----------|
| x1       | .0246943    | .025112   | 0.98 | 0.325 | 0245243    | .0739129  |
| x2       | .1300123    | .0587906  | 2.21 | 0.027 | .0147847   | .2452398  |
| x3       | .1190409    | .0579539  | 2.05 | 0.040 | .0054533   | .2326284  |
| x4       | .139197     | .0331817  | 4.19 | 0.000 | .0741621   | .2042319  |
| x5       | .077364     | .0578454  | 1.34 | 0.181 | 036011     | .1907389  |
| x6       | .0862028    | .0401185  | 2.15 | 0.032 | .007572    | .1648336  |
| _cons    | .0922653    | .0244392  | 3.78 | 0.000 | .0443653   | .1401652  |
| /lnsig2u | -2.343939   | .1575275  |      |       | -2.652687  | -2.035191 |
| sigma_u  | .3097563    | .0243976  |      |       | .2654461   | .3614631  |
| rho      | .0875487    | .0125839  |      |       | .0658236   | .1155574  |

LR test of rho=0: chibar2(01) = 110.19Prob >= chibar2 = 0.000 . quadchk, nooutput

Refitting model intpoints() = 8 Refitting model intpoints() = 16

#### Quadrature check

|                   |                                   | quadravare ence                       | ı.                                    |                                   |
|-------------------|-----------------------------------|---------------------------------------|---------------------------------------|-----------------------------------|
|                   | Fitted<br>quadrature<br>12 points | Comparison<br>quadrature<br>8 points  | Comparison<br>quadrature<br>16 points |                                   |
| Log<br>likelihood | -4065.3144                        | -4065.3144<br>-2.268e-08<br>5.578e-12 | -4065.3144<br>6.366e-12<br>-1.566e-15 | Difference<br>Relative difference |
| z:<br>x1          | .02469427                         | .02469427<br>-7.290e-12<br>-2.952e-10 | .02469427<br>-8.007e-12<br>-3.242e-10 | Difference<br>Relative difference |
| z:<br>x2          | .13001229                         | .13001229<br>-3.131e-11<br>-2.408e-10 | .13001229<br>-6.880e-13<br>-5.292e-12 | Difference<br>Relative difference |
| z:<br>x3          | .11904089                         | .11904089<br>-1.291e-11<br>-1.085e-10 | .11904089<br>-3.030e-13<br>-2.546e-12 | Difference<br>Relative difference |
| z:<br>x4          | .13919697                         | .13919697<br>2.885e-12<br>2.072e-11   | .13919697<br>1.693e-13<br>1.216e-12   | Difference<br>Relative difference |
| z:<br>x5          | .07736398                         | .07736398<br>-1.160e-11<br>-1.500e-10 | .07736398<br>-4.557e-13<br>-5.890e-12 | Difference<br>Relative difference |
| z:<br>x6          | .08620282                         | .08620282<br>1.181e-11<br>1.370e-10   | .08620282<br>3.191e-13<br>3.702e-12   | Difference<br>Relative difference |
| z:<br>_cons       | .09226527                         | .09226527<br>-5.700e-12<br>-6.177e-11 | .09226527<br>-1.837e-11<br>-1.991e-10 | Difference<br>Relative difference |
| /:<br>lnsig2u     | -2.3439389                        | -2.3439389<br>-5.892e-09<br>2.514e-09 | -2.3439389<br>-2.172e-10<br>9.267e-11 | Difference<br>Relative difference |

Here we see that the quadrature approximation is stable. With this result, we can confidently interpret the results. Satisfactory results are also obtained in this case with nonadaptive quadrature.

4

Stata, Stata Press, and Mata are registered trademarks of StataCorp LLC. Stata and Stata Press are registered trademarks with the World Intellectual Property Organization of the United Nations. StataNow and NetCourseNow are trademarks of StataCorp LLC. Other brand and product names are registered trademarks or trademarks of their respective companies. Copyright © 1985-2023 StataCorp LLC, College Station, TX, USA. All rights reserved.

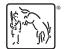

For suggested citations, see the FAQ on citing Stata documentation.